## **\_PAsup\_OrdersShipmentTracking\_SelectTasks**

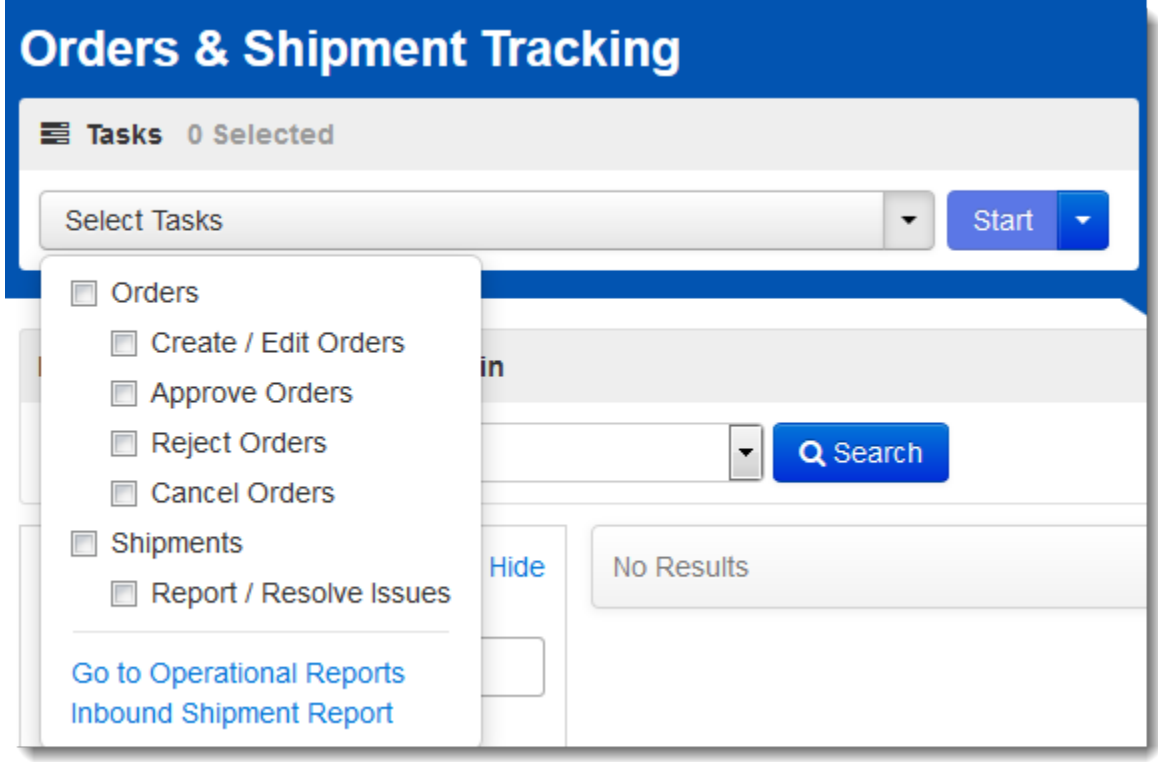